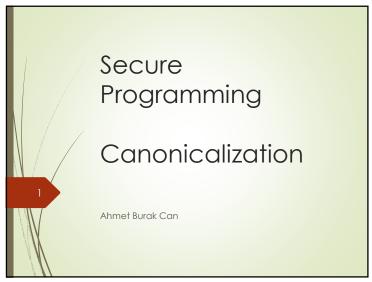

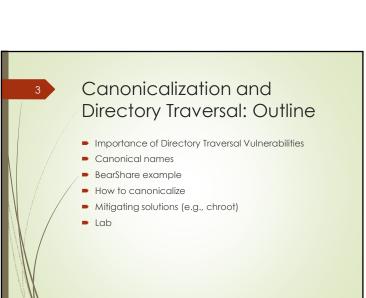

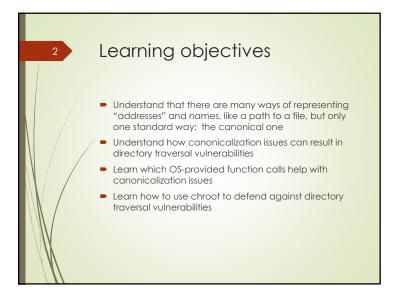

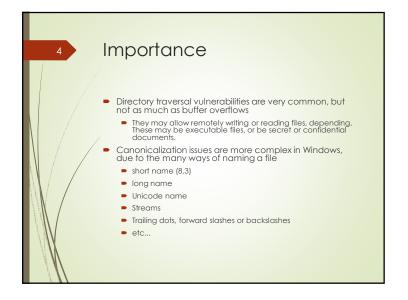

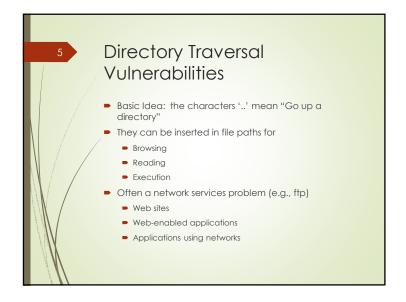

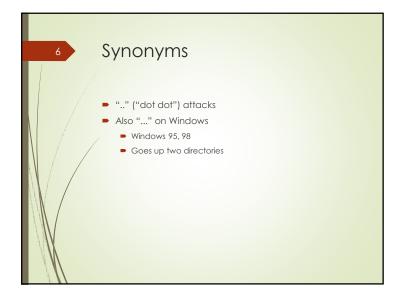

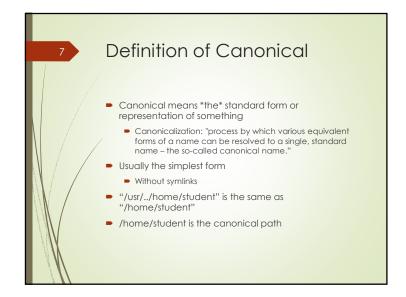

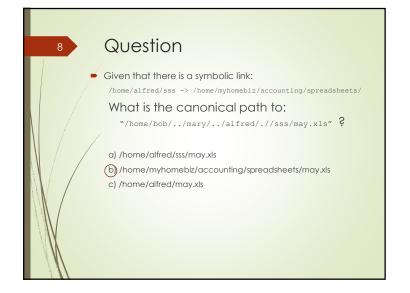

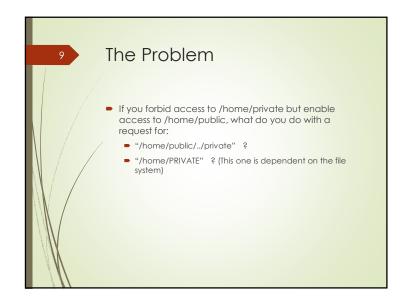

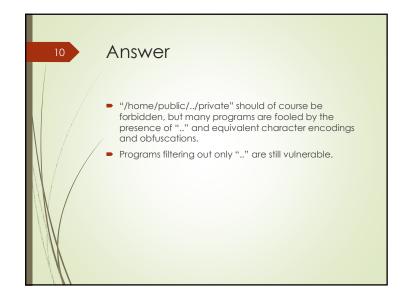

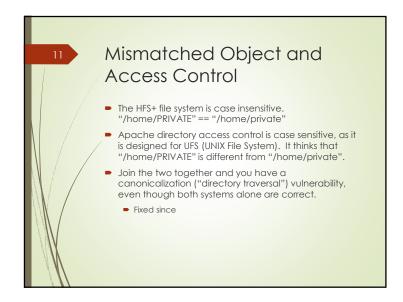

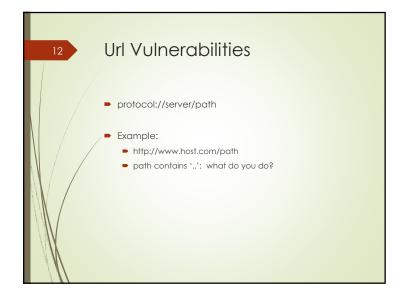

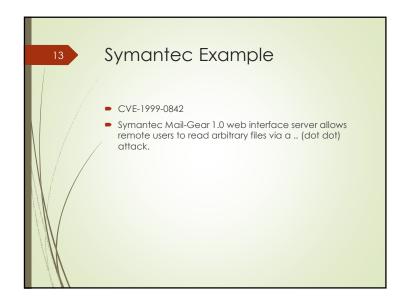

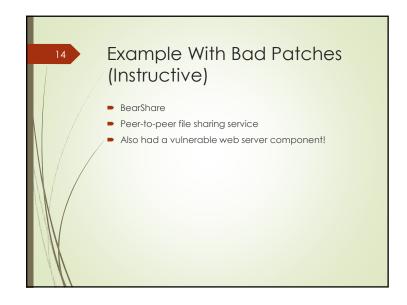

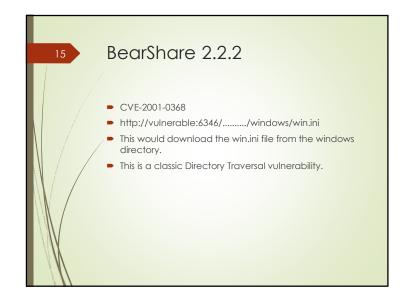

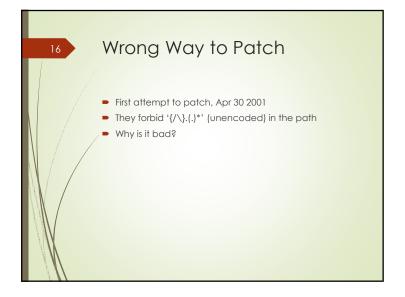

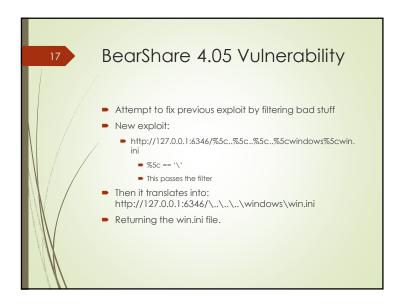

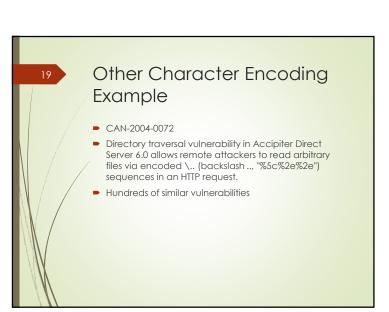

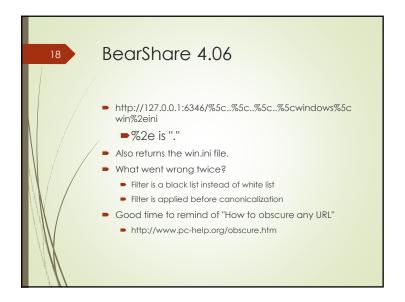

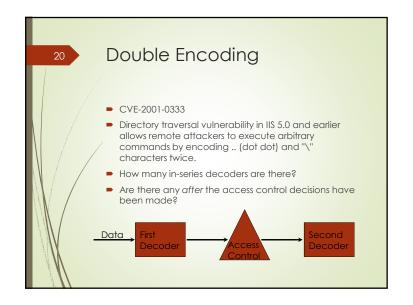

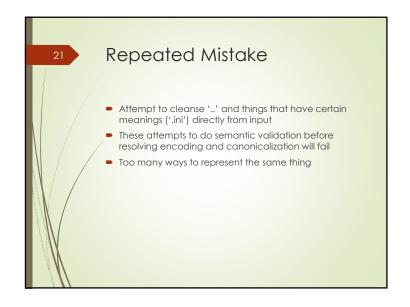

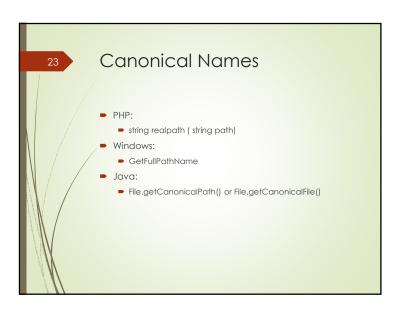

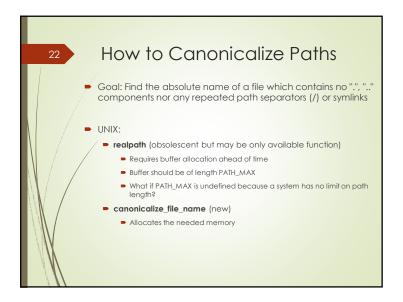

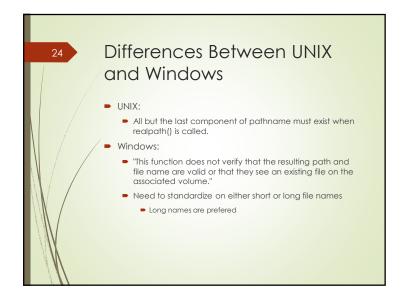

Things That Look Like Files But Aren't

Devices (Windows, UNIX)

Special cases (Linux)

/proc/self contains information reflecting the state of the process accessing the directory.

Sockets
Unix domain sockets can be bound to locations in the file system. While these cannot be opened like normal files, they can still be used to create things like lock files.

NTFS Alternate Data Streams
Named Pipes and Mailslots

UNC (\\UNC\share\name\here)

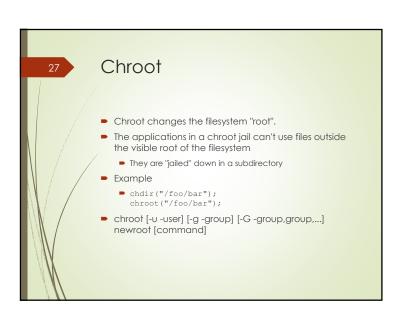

Solutions Without Code

Chroot "jail"

Confine a process to a specific directory
Independent microsphere
self-contained
Derivatives
FreeBSD "jail"
Solaris "zones"

Subdomain (Immunix)
Applies an access control list to file references
No duplication of files
Windows doesn't have equivalent (closest functionality is virtual machines)

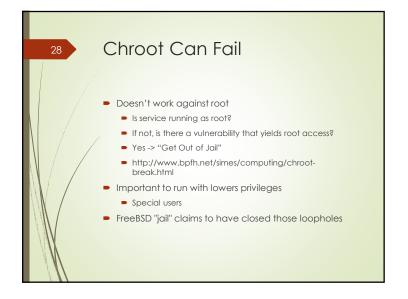

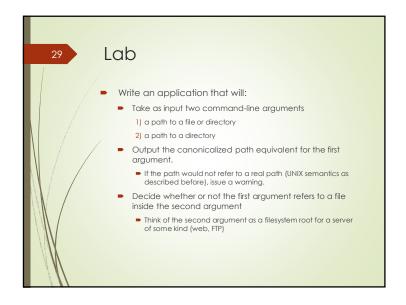

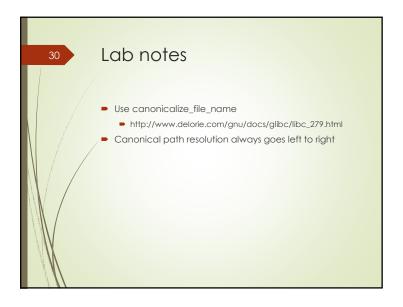